# IETF104-Prague, BMWG

draft-vpolak-mkonstan-mlrsearch-00 Authors: Vratko Polák, Maciek Konstantynowicz Presented by: Maciek Konstantynowicz

### Motivation

- Using [RFC2544] for NFV, specifically NFV software data planes often yields not repetitive and not replicable end results.
- Multiple Loss Rate search (MLRsearch) aims to address some of the challenges with NFV data plane testing by defining a throughput search with optimized (shorter) run time and ability to find multiple throughput rates each associated with distinct Packet Loss Ratios (including zero packet loss).
- **MLRsearch is compatible with RFC2544.**

## Overview

- MLRsearch is a packet throughput search algorithm suitable for deterministic (as opposed to probabilistic) systems.
- MLRsearch discovers multiple packet throughput rates in a single search
	- each rate associated with a distinct Packet Loss Ratio (PLR) criteria
	- e.g. discovering both
		- Non-Drop Rate (NDR, with PLR=0, zero packet loss) and
		- Partial Drop Rate (PDR, with PLR>0, non-zero packet loss)
	- instead of running separate binary searches for NDR and PDR.
- Execution time is reduced even further by using shorter trial durations in the intermediate steps, with only the final measurements conducted at the specified final trial duration.

#### Operation (abbreviated version, full version in draft)

- MLRsearch is a duration aware multi-phase multi-rate search algorithm.
- MLRsearch inputs *maximum\_transmit\_rate minimum\_transmit\_rate* (default value=20kpps) *final\_trial\_duration* (30sec) *initial\_trial\_duration* (1sec) *final\_relative\_width* (0.5%) – determines measurement accuracy *PDR\_packet\_loss\_ratio* (0.5%) *number\_of\_intermediate\_phases* (2)
- Listed default values are specific to FD.io CSIT implementation
- Draft can recommend different default values e.g. (min. 60sec) for final\_trial\_duration

#### Operation (abbreviated version, full version in draft)

- Initial phase determines starting interval for the search
	- Uses maximum\_transmit\_rate to discover the Maximum Receive Rate (MRR).
	- Uses MRR as a transmit rate to discover MRR2, used in the first intermediate phase.
- Intermediate phases progress towards defined final search criteria
	- Start with initial trial duration and converge geometrically towards final trial duration.
	- Start with a large (lower bound, upper bound) interval width
		- Track two values, lower bound and upper bound, for each required PLR e.g. NDR and PDR.
		- Each value comes from a specific trial measurement.
		- Geometrically converge towards the interval width goal of the phase.
	- Each phase halves the previous width goal.
	- If (lower bound, upper bound) interval is
		- valid use internal search, "binary search" within the valid interval, halving the interval width.
		- invalid use external search, variant of "exponential search" outside the invalid interval.
- Final phase
	- Executed with final trial duration, and final relative width that determines resolution of the overall search.
- Outputs
	- (lower\_bound, upper\_bound) for NDR.
	- (lower\_bound, upper\_bound) for PDR.

# MLRsearch Sample Implementation

- A working implementation of MLRsearch is in Linux Foundation FD.io CSIT project.
	- Used for continuous measurements of NDR and PDR rates of:
		- FD.io VPP
		- DPDK L3fwd
		- DPDK Testpmd
	- Sample throughput results:
		- [https://docs.fd.io/csit/rls1901/report/vpp\\_performance\\_tests/packet\\_throughput\\_graphs/index.htm](https://docs.fd.io/csit/rls1901/report/vpp_performance_tests/packet_throughput_graphs/index.html)l
	- General project info:
		- [https://wiki.fd.io/view/CS](https://wiki.fd.io/view/CSIT)IT
		- [https://git.fd.io/csi](https://git.fd.io/csit/)t/
- MLRsearch Python package published on PyPI:
	- [https://pypi.org/project/MLRsearch](https://pypi.org/project/MLRsearch/)/

# MLRsearch vs. Binary search comparisons

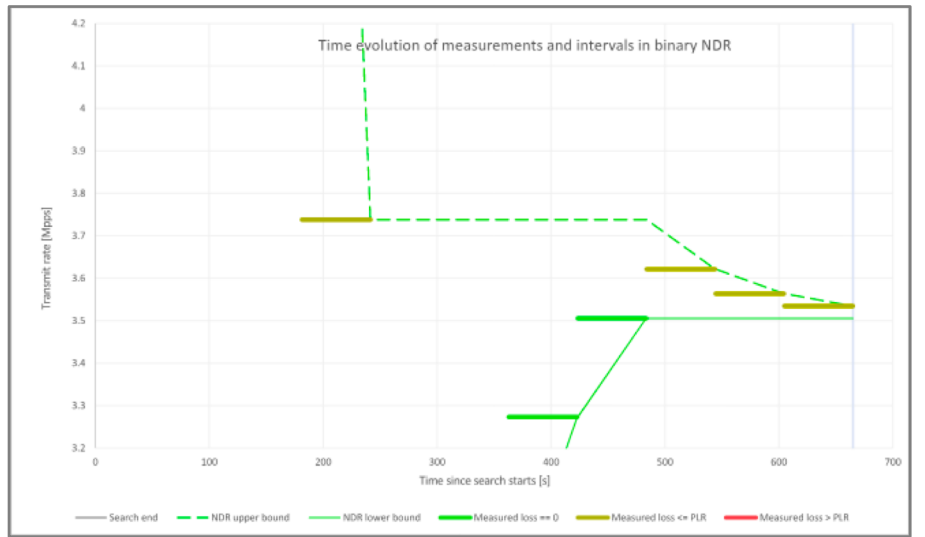

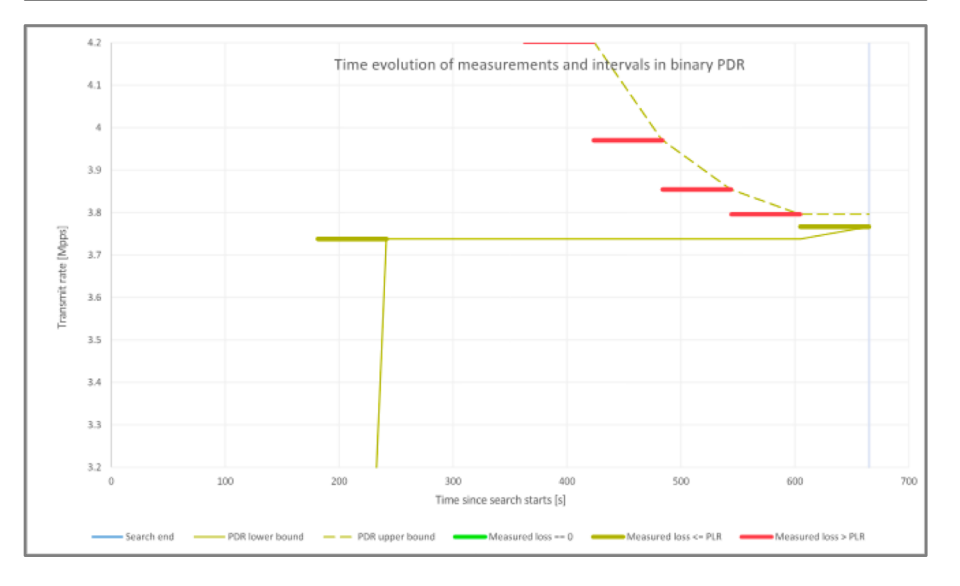

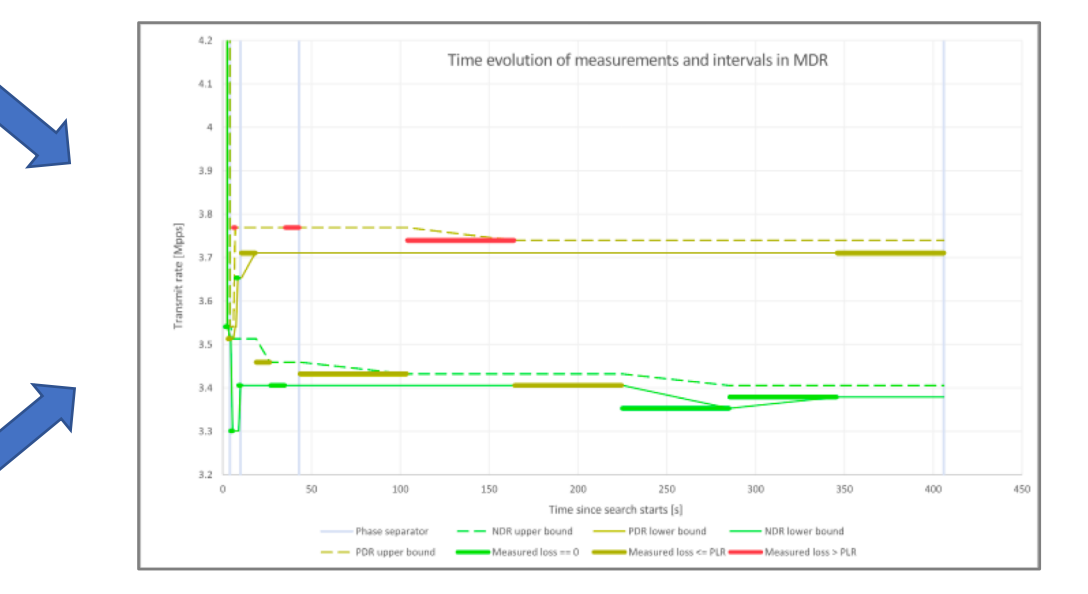

Sour[ce: https://docs.fd.io/csit/rls1804/report/vpp\\_performance\\_tests/mdr\\_search.ht](https://docs.fd.io/csit/rls1804/report/vpp_performance_tests/mdr_search.html)ml

# MLRsearch vs. Binary search comparisons

**DUT**: VPP release 18.04 **IP4**: VPP test - IPv4 routing baseline **Vhost**: VPP test - vhostuser VM L2 bridging baseline

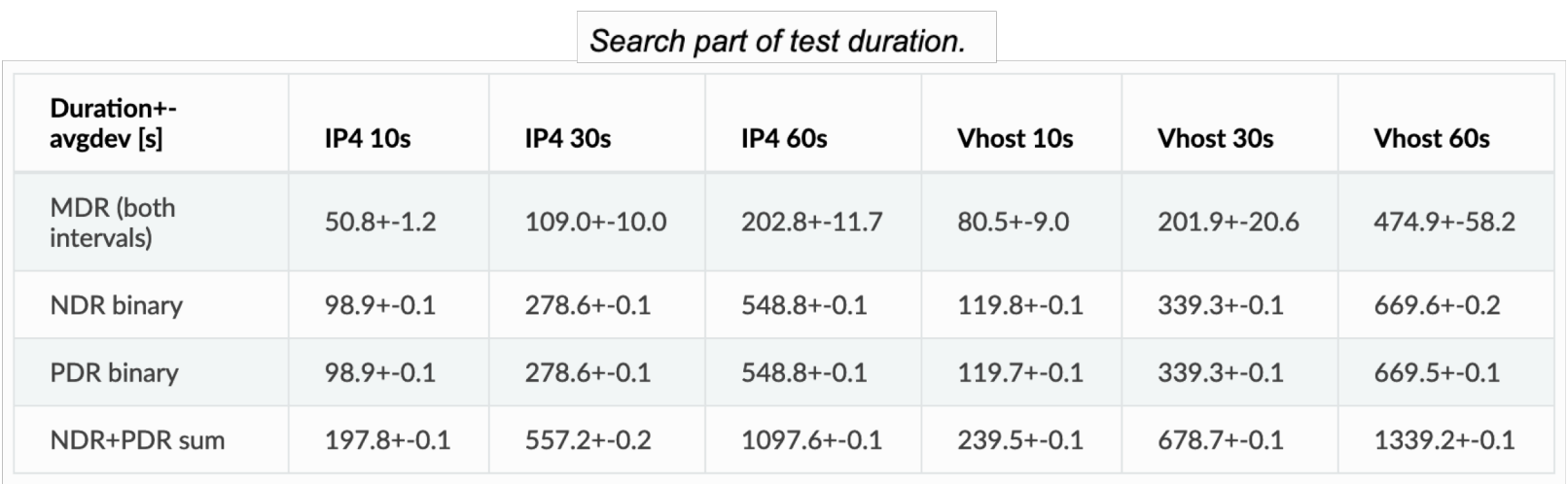

#### MDR duration as percentage of NDR duration.

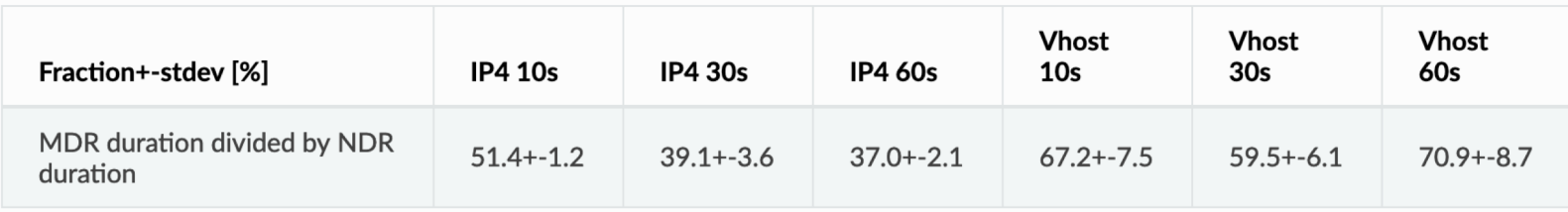

Sour[ce: https://docs.fd.io/csit/rls1804/report/vpp\\_performance\\_tests/mdr\\_search.ht](https://docs.fd.io/csit/rls1804/report/vpp_performance_tests/mdr_search.html)ml

#### Next Steps

- Welcome all review comments
- Draft adoption by BMWG